# Dokumentation

# Das METAFONT-Paket schulschriften für die Schulausgangsschriften – von Sütterlin bis heute

Walter Entenmann<sup>1</sup>

Version 1 5. November 2012

1E-mail: walter.entenmann@t-online.de

# Zusammenfassung

Das Paket schulschriften enthält im wesentlichen die METAFONT-Quellfiles für die folgenden Schulausgangsschriften: Sütterlinschrift, Deutsche Normalschrift, Lateinische Ausgangsschrift, Schulausgangsschrift und Vereinfachte Ausgangsschrift. Dazu kommen noch die Fontdefinitionsfiles, die Fonttabellen, einige Stilfiles z.B. für Lineaturen und Beispiele sowie diese Dokumentation. Damit ist es möglich, beliebige deutsche Texte in diesen Schreibschriften zu schreiben.

Die Anleitung gibt einen Überblick über die enthaltenenen Dateien und beschreibt deren Installation in einem lokalen texmf-Baum im Home-Directory. Die Anwendung der Schreibschriften in einem LATEX-Dokument wird anhand von Beispielen erläutert. Dazu gehört auch das Schreiben auf ein Liniensystem und die Umschaltung zwischen Schreibschrift und Normalschrift. Zu allen Schriften sind die Fonttabelle und ein Musterblatt mit allen Schriftzeichen angegeben. Abschließend folgen noch einige Bemerkungen zur historischen Entwicklung der Schriften.

## 1 Das Paket schulschriften

Das Paket schulschriften kann von CTAN [7] als komprimierte Archivdatei schulschriften.zip heruntergeladen werden.

Zur Vereinfachung der Darstellung benützen wir im weiteren die folgenden Ersetzungen: Für den Paketnamen

<paket> −→ schulschriften

Für die Fontnamen der Sütterlinschrift (SU), der Deutschen Normalschrift (DN), der Lateinischen Ausgangsschrift (LA), der Schulausgangsschrift (SAS) und der Vereinfachten Ausgangsschrift (VA):

<font> −→ wesu | wedn | wela | wesa | weva.

Beim Entpacken der Archivdatei mit

unzip schulschriften.zip

im momentanen Arbeitsverzeichnis wird dort ein Unterverzeichnis schulschriften geöffnet, welches das README-File und die weiteren Unterverzeichnisse doc, tex und source enthält. Nachdem man das README-File gelesen hat, findet man im Unterverzeichnis doc die Dokumentation als pdf-File.

Das Verzeichnis schulschriften hat insgesamt folgende Struktur:

```
.../<paket>/README
```

```
/doc/<paket>.pdf
     <paket>.tex
/tex/<paket>_xpl.tex
     <paket>_ltx.tex
     <paket>_lin.sty
     <paket>_ltx.sty
     <font>/t1<font>.fd
            <font>.sty
            <font>_fonttabelle.eps
/source/<font>/*.mf
```
Im einzelnen:

doc/

Die Dokumentation des Pakets im pdf-Format befindet sich im File schulschriften.pdf, das man mit dem Acrobat-Reader lesen kann:

acroread schulschriften.pdf.

Das zugehörige L<sup>4</sup>T<sub>F</sub>X-Quellfile schulschriften.tex liegt ebenfalls bei. tex/

In diesem Unterverzeichnis sind die für alle Schriften gemeinsamen Stil- und Beispielfiles abgelegt. In den weiteren Unterverzeichnissen <font> befinden sich pro Schrift das Fontdefinitonsfile, das Fontbefehlsdefinitionsfile und die Fonttabelle.

source/

Dieses Unterverzeichnis enthält pro Schrift <font> die eigentlichen METAFONT-Quellfiles.

# 2 Installation

Damit man die Fonts in LATEX-Dokumenten im ganzen Heimatverzeichnis benützen kann, muss man sicherstellen, dass die benötigten Quellfiles etc. bei der latex- und dvips-Bearbeitung gefunden werden. Deshalb ist es sehr zweckmäßig, die Files des Pakets in einen lokalen texmf-Baum im Home-Directory zu verschieben, der bei jeder L<sup>AT</sup>FX- und METAFONT-Bearbeitung automatisch durchsucht wird. Dieser sollte folgende Struktur haben:

```
~/texmf/tex/latex/
       /fonts/source/
       /doc/
```
Bevor man die Files in den ~/texmf-Baum kopiert, muß man sicherstellen, daß in diesem die Unterverzeichnisse schulschriften noch nicht existieren. Im Falle eines Updates muß man diese gegebenefalls vorher löschen.

Zum Kopieren der Files geht man in das Verzeichnis schulschriften, das beim Entpacken des Pakets entstanden ist, und gibt die Kommandos:

```
cp -r source ~/texmf/fonts/source/schulschriften
cp -r tex ~/texmf/tex/latex/schulschriften
cp doc/*.tex ~/texmf/tex/latex/schulschriften
cp doc/*.pdf ~/texmf/doc
```
Zum Abschluss muss man noch das TEX-Filesystem Kpathsea mit dem Kommando sudo mktexlsr aktualisieren und einmalig die Benutzerrechte anpassen gemäß sudo chown <user>:<user> ~/texmf/ls-R, damit das Filesystem ohne root-Rechte automatisch verändert werden kann. (Für <user> ist der Benutzername einzusetzen.) Anmerkung: Auf manchen Systemen genügt es statt dessen, nur das Kommando mktexlsr ~/texmf zu geben. Damit ist die Installation beendet. Die Dokumentation erhält man jetzt mit dem Befehl texdoc schulschriften.

(Auch die LATEX-Bearbeitung des zugehörigen schulschriften.tex-Quellfiles ist möglich.)

# 3 Die File-Hierarchie der Schriftfonts

Die METAFONT-Quellfiles der einzelnen Schriften gliedern sich in Hauptfile (Driver-File), Programfiles und Parameterfiles.

Die Programfiles enthalten den METAFONT-Programm-Code für die einzelnen Schriftzeichen einer Schrift.

Das Hauptfile ist das eigentliche METAFONT-Quellfile mit einem Vereinbarungsteil zur Festlegung der Fontgröße, der Federn, der Zeicheneinheit, der Transformation slanted, usw. Es lädt am Ende die Programfiles und schließt mit end.

Die Parameterfiles sind sehr einfach aufgebaut. Sie setzen lediglich einen der Steuerparameter und laden letztlich das Hauptfile.

Insgesamt ergibt sich folgende Hierarchie:

```
Parameterfiles:
<font>bsl14.mf setzt bold=1 und laedt <font>sl14.mf (nur SU)
<font>sl14.mf setzt slant und laedt das Hauptfile
<font>b14.mf setzt bold=1 und laedt das Hauptfile (nur SU)
Hauptfile:
<font>14.mf setzt wortende=false und laedt die Programfiles
Programfiles:
<font>14_def.mf Variable und Makros
<font>14_gr.mf Grossbuchstaben
<font>14_kl.mf Kleinbchstaben
<font>14_sz.mf Satzzeichen, Ziffern, Sonderzeichen
<font>14_end.mf siehe unten
<font>14_lig.mf Ligaturtabellen
Parameterfile:
<font>14_end.mf setzt wortende=true
                 und laedt <font>14_gr.mf, <font>14_kl.mf (nicht VA)
```
## 4 METAFONT-Bearbeitung

In einem LATEX-Dokument erfolgt die Schriftauswahl mit dem Kommando \usefont{T1}{<font>}{<series>}{<shape>} Dabei ist <series>  $\longrightarrow$  m | b,  $\langle$ shape>  $\longrightarrow$ n | sl mit m medium (Redisfeder), b bold (Bandzugfeder), n normal (senkrecht), sl slanted (geneigt). Bold gibt es nur bei der Sütterlinschrift. Es können folgende Schriften und Schnitte aus den in der folgenden Tabelle angegebenen Quellfiles erzeugt werden:

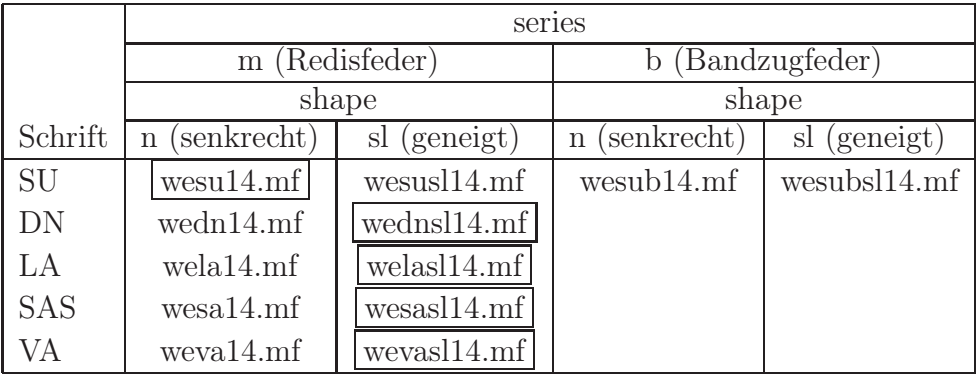

Eingerahmt ist jeweils der Standard-Font.

Die METAFONT-Bearbeitung erfogt mit den Shell-Kommendos

```
mf '\mode=localfont;' input <font>14
```
mf '\mode=localfont;' input <font>sl14

und bei SU zusätzlich

```
mf '\mode=localfont;' input wesub14
```
mf '\mode=localfont;' input wesubsl14

Als Ergebnis entstehen die zugehörigen TeX-Fontmetrikfiles \*.tfm und die Pixelfiles \*.<pixel>gf. Letztere werden nicht weiter benötigt und können daher gelöscht werden. Im allgemeinen ist diese explizite METAFONT-Bearbeitung aber nicht erforderlich, weil Latex die benötigten \*.tfm-Files automatisch aus den Quellfiles \*.mf generiert, wenn es diese findet. Der dvips generiert anschließend die benötigten Pixelfiles .<pixel>pk. Wenn die \*.mf-Files in ~/texmf/fonts/source/... gefunden wurden, werden die erzeugten \*.tfm- und \*.<pixel>pk-Files in ~/texmf/fonts/tfm/... bzw. ~/texmf/fonts/pk/ljfour/... unter gleichnamigen Unterverzeichnissen abgelegt.

## 5 Anwendung in einem ETFX-Dokument

#### 5.1 Minimalbeispiel

Nach diesen Vorbereitungen betrachten wir nun die Anwendung der Fonts in einem LaTeX-Dokument. Das File schulschriften\_xpl.tex ist ein Minimalbeispiel und hat folgenden Aufbau

```
\documentclass{article}
\usepackage[T1]{fontenc}
\begin{document}
\usefont{T1}{wesu}{m}{n}
Ein Text in Schreibschrift.
\end{document}
```
Die Bearbeitung mit latex schulschriften\_xpl dvips schulschriften\_xpl gv schulschriften\_xpl.ps liefert als Ergebnis fin Inpl in Orfonibhfoilt.

Öffnet man das .tex-File mit einem Editor, kann man eine andere Schrift einstellen.

#### 5.2 Umlaute, scharfes s

Es gibt zwei Möglichkeiten zur Eingabe der Umlaute und des scharfen s:

1. Die Original TEX-Codierung.

\"a ergibt ä, \ss ergibt ß. Z.B. ...mit gro\ss em Eifer... ergibt ...mit großem Eifer... Alle anderen Eingabevarianten funktionieren leider nicht.

2. Die direkte Eingabe auf der Tastatur.

Man lädt in der Präambel \usepackage[utf8]{inputenc} und gibt die Umlaute und das scharfe s direkt von der deutschen Tastatur ein. Die Angabe utf8 ist systemabhängig und lautet u.U. latin1, etc.

#### 5.3 Schriftauswahl und -größe, Einzug, Eurosymbol

• Die Schriftauswahl erfolgt mit dem latex-Befehl

\usefont{T1}{<font>}{<series>}{<shape>}.

Optional kann man auch mit \usepackage{<font>} das Fontbefehlsdefinitionsfile <font>.sty laden und den Schriftfont mit den dort definierten Befehlen für die Standard-Fonts gemäß \<font> vornehmen.

• Diese Stilfiles definieren auch das *Eurosymbol*, das man mit dem Befehl \euros verwenden kann.

• Die Schriftgröße wird mit

\fontsize{<schriftgroesse>}{<zeilenabstand>}\selectfont eingestellt. Alternativ kann man auch wie üblich die Schriftgrößenbefehle \large etc. verwenden.

• Damit der Einzug zu Beginn eines jeden Abschnitts den für die gewählte Schreibschrift maßgeblichen Wert aufweist, muss man diesen unmittelbar nach der Schriftauswahl einstellen mit \par\parindent1em.

#### 5.4 Textbeispiele

Fügt man in die Zeilen 4–5 des Minimalbeispiels Anweisungen der Form

```
{\forall x \in \{16pt\{22pt\}\usefont{T1}{wesu}{m}_{n}\}{\normalfont\normalsize\makebox[20mm][l]{SU: m n}}
Es war ein Thema, das damals in der Luft\par}
```
ein, erhält man die folgenden Schriftbeispiele für alle Schriften und Schnitte.

 $SU: m n$   $\beta$  norm  $n^2$  of the due down the down that  $SU: m s l$   $\beta$ 6 nover nin Yenno, doob domnolb in dar Luft  $SU: b n$   $\beta$  nour  $n$ in Yanna, dub dannal in dur Luft  $SU: b s l$   $\beta b$  noon  $n^{\prime} n^{\prime}$  young, doob dommel in dur Luft DN: m sl Es war ein Thema, das damals in der Luft  $LA: m sl$  Es war ein Thema, das damals in der Luft SAS: m sl Es war ein Thema, das damals in der Luff VA: m sl E war ein Thema, da damals in der Luft

# 6 Stilfiles

## 6.1 Stilfile für Liniensystem

Das Stilfile schulschriften\_lin.sty definiert folgende LATEX-Befehle: \Linien[breite]{text} \Zeile[breite]{text}

\Linienblatt[text]{schriftgroesse}{zeilenabstand}{zeilenzahl}{breite}

Vor dem Aufruf der Befehle muss man die gewünschte Schrift einstellen.

Das Stilfile definiert auch die Farben hellgrau für den Hintergrund und dunkelgrau für Linien. Das Schriftfeld ist weiß. Der Befehl \Zeile unterscheidet sich von \Linien nur hinsichtlich der Farbe der Linien (dunkelgrau statt schwarz). Ohne explizite Angabe der breite richtet sich diese nach der Breite des Textes text. Der Befehl \Linienblatt beginnt eine neue Seite, stellt als Hintergrundfarbe hellgrau ein, und schreibt den Text schwarz in ein weißes Schriftfeld. Mit dem Befehl \color{farbe} unmittelbar vor text kann auch eine andere Farbe für die Schrift gewählt werden, z.B. {\color{red}text}.

#### 6.1.1 Beispiel, Text auf Linien

Die folgenden Anweisungen zeigen die verschiedenen Möglichkeiten, Text in ein Liniensystem zu schreiben.

```
{\boldsymbol{\times}(42pt}{17mm}\usefont{T1}{well}\Linien[\textwidth]{{\color{blue}Text auf Linien geschrieben}}
```

```
\fboxsep0pt
\Zeile[\textwidth]{{\color{red}A}}\\
\Zeile[\textwidth]{B}\\
\Zeile[\textwidth]{C}\par}
```
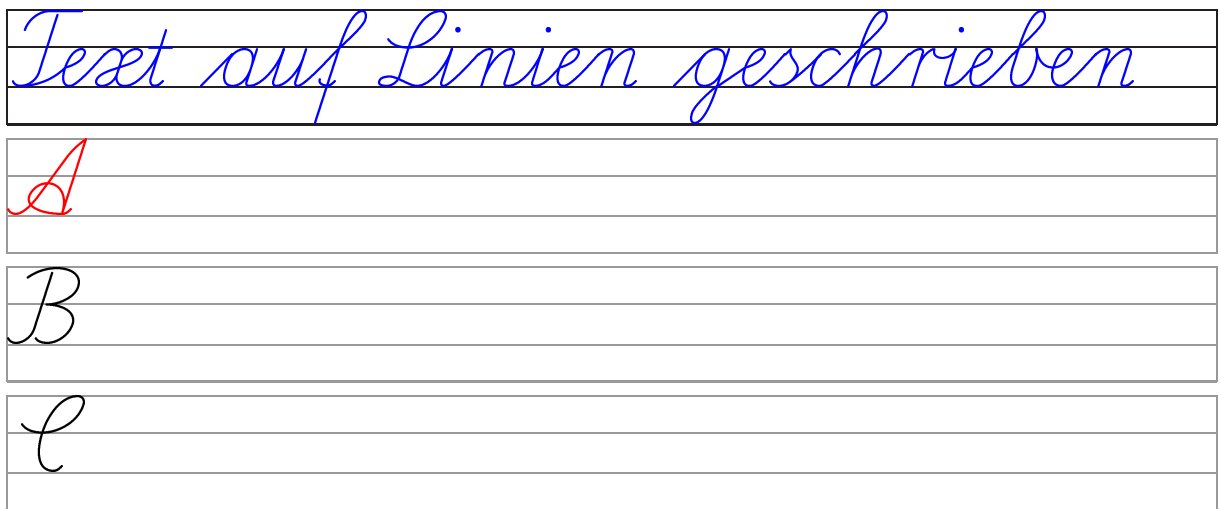

#### 6.1.2 Linienblatt

Die Formatierung eines Linienblatts für Schriftgröße 42 pt und Zeilenabstand 17 mm bestehend aus 11 Zeilen der Breite 12.5 cm, ohne Beschriftung erfogt mit der Anweisung

```
{\boldsymbol{\times}(42pt}{17mm}\usefont{T1}{well}\Linienblatt{42pt}{17mm}{11}{12.5cm}}
```
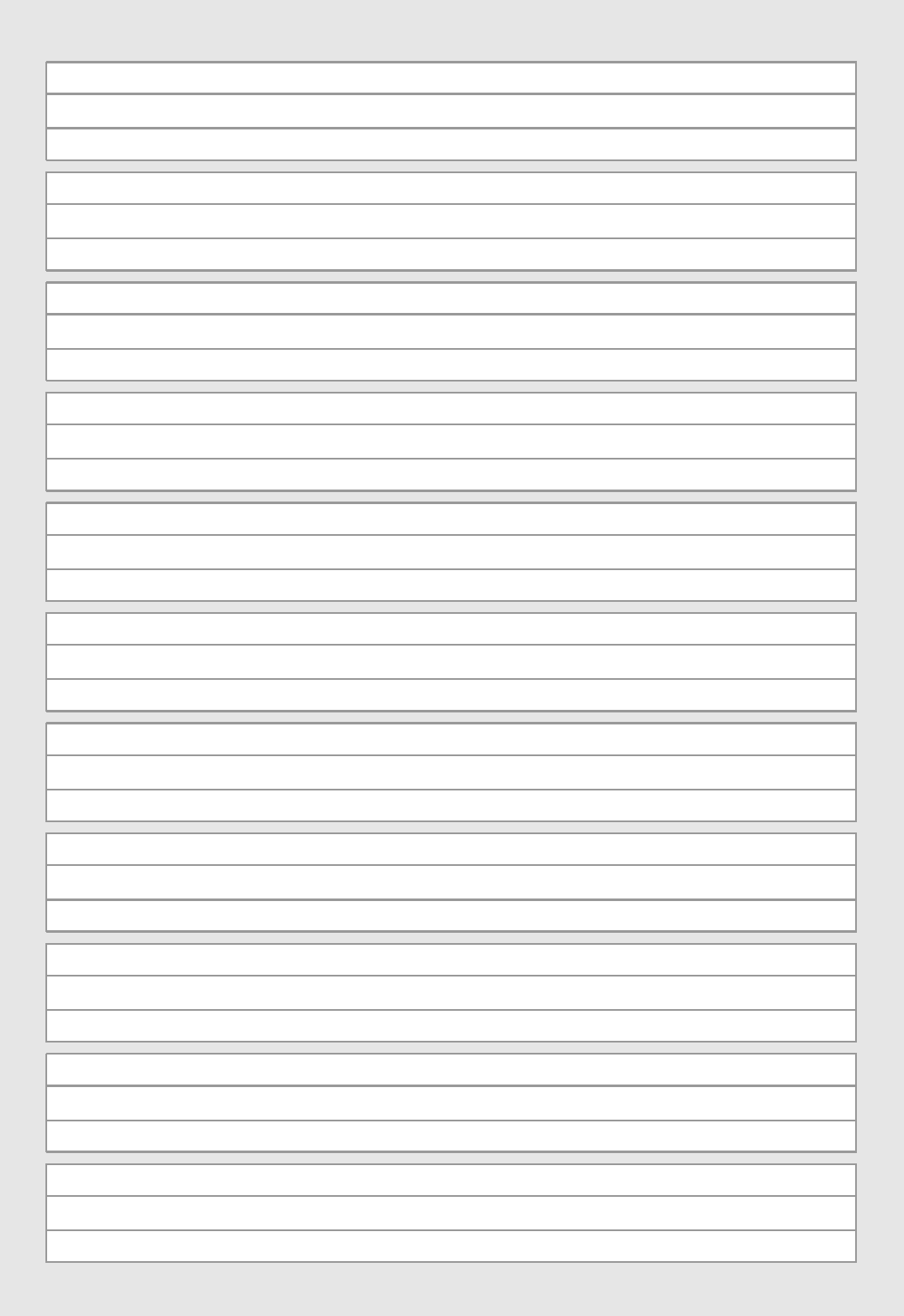

### 6.2 Stilfile für LaTeX-Anpassung

Wenn man in einem LATEX-Dokument, das die Standard-Layoutbefehle \section,..., itemize, enumerate, description, theorem, table, figure, equation usw. verwendet, als Font eine der Schreibschriften wählt, ist man zunächst enttäuscht, weil diese Teile nicht in Schreibschrift sondern in Computer Modern (TEX-Standardschrift) gesetzt werden. Dies betrifft auch die Seitenzahlen und die Numerierung von Gleichungen, etc.

Das beigefügte Stilfile schulschriften\_ltx.sty ist ein Versuch, Abhilfe zu schaffen. Es ist experimentell und vielleicht gibt es eine einfachere Lösung. Bei Schreibschriften ist Unterstreichen die einzige Auszeichnungsmöglichkeit, da man ja nicht bold, italic und verschieden groß und schräg schreiben kann.

Das Stilfile ermöglicht mit den Befehlen \normalschrift und \schreibschrift{<fontbefehl>} in einem LATEX-Dokument das Umschalten von der LATEX-Standardformatierung auf die LATEX-Anpassung für die verwendete Schreibschrift und umgekehrt. Das Kommando \schreibschrift{<fontbefehl>} bewirkt:

– Einstellung des Fonts, z.B. <fontbefehl> −→ \usefont{T1}{wela}{m}{sl}

– Verwendung dieses Fonts in Überschriften (sectioning)

– Setzen der Nummern für Seitenzahlen, Gleichungen, Tabellen, Bilder in dem eingestellten Font

– In Theoremen etc. wird Fettdruck durch Unterstreichen ersetzt.

– Im Mathematiksatz können mit dem Befehl \deutsch{<formelzeichen>} Variablen z.B. für Vektoren und Matrizen und die hyperbolischen Funktionen, wie einst üblich, in Sütterlinschrift gesetzt werden. Z.B. Vektorprodukt:  $\mathcal{L} = \mathcal{O} \times \mathcal{L}$ .

Die praktische Anwendung zeigt das beiliegende Beispiel in schulschriften\_ltx.tex. Die LATEX-Bearbeitung

```
latex schulschriften_ltx
dvips schulschriften_ltx
gv schulschriften_ltx.ps
```
ergibt folgendes Ergebnis

Lesebuch in Lchreibschrift  $\sqrt{ }$ 

Beginn des Beispiels

1.1 Rationalität im Wandel der Zeit

Aber worin besteht diese wohl schon so oft diskutierte Rationalität der Vorsokratiker?

1. Nach der Pause, wenn's geht, wird die Besprechung mit den Gästen im Leminarraum stattfinden

Uorwort Das Buch beginnt mit einem Uorwort, in welchem die Zielsetzung und der wesentliche Inhalt

te® ·ir a realistic service and the service of the service of the service of the service of the service of the s

## 2 Normalfont

Und wieder ein Text in Standard-LAT<sub>E</sub>X.

Ende des Beispiels

## 7 Besonderheiten einzelner Schriften

## 7.1 Sütterlinschrift: Das runde s

Eine Besonderheit der deutschen Schriften ist die unterschiedliche Form des Buchstabens 's'. Im Prinzip wird stets die spitze Form ' $\psi$ ' verwendet, lediglich am Wortende steht die runde Form '6', das sogenannte Schluß-s. Dies wird in den Ligaturtabellen automatisch berücksichtigt. Soll jedoch im Wortinneren ein 'rundes s' geschrieben werden, z.B. bei zusammengesetzten Wörtern wie Hausaufgabe, muß man das 's' durch einen nachgestellten Doppelpunkt ':' markieren, gemäß Haus: aufgabe ergibt Bundswickgushen. Dies hat zur Folge, daß ein echter Doppelpunkt nach einem Wort, das auf 's' endet, verdoppelt werden muß. Z.B. ... besteht aus:: Holz, Stein, ... ergibt ... ballauft wird: Bolz, Darin,...

## 7.2 Varianten

Der Sütterlin-Font enthält für die Buchstaben 'I', 'J' und 'T' auch die Varianten  $\mathcal{I} \nbrace$   $\mathcal{I}$ , die man mit \'I, \^I, \"I erhält. Diese Formen stammen noch aus der Kurrentschrift und wurden von Sütterlin nicht verwendet. Man findet sie aber häufig in Handschriften aus dieser Epoche.

## 7.3 Große Einzelbuchstaben, Abkürzungen

Große Einzelbuchstaben (i.e., Großbuchstaben am Wortende) werden eng, aber unverbunden, aneinander geschrieben, wenn sie durch ein einziges Leerzeichen getrennt sind. Z.B. A\ E\ G ergibt  $\mathbb{Q} \downarrow \mathbb{Q}$ . Damit können Abkürzungen sehr einfach geschrieben werden. Sollen die Großbuchstaben durch ein Leerzeichen getrennt erscheinen, muß man zwei explizite Leerzeichen einfügen, gemäß  $A \setminus \setminus B \setminus \setminus C$ ... ergibt  $\emptyset \& \mathbb{R}$ ...

Schreibt man die Buchstaben ohne Zwischenraum aneinander, werden die verbundenen Formen verwendet, was nicht sinnvoll und im allgemeinen unerwünscht sein wird. Z.B. ADAC ergibt  $\circled{A}\circled{A}\circled{A}$  im Gegensatz zu A D A C ergibt  $\circled{A}\circled{A}\circled{A}$ .

## 7.4 german-Style

Wenn man die Sütterlinschrift verwendet, sollte man das Paket babel mit der Option german laden und die alten Rechtschreib- und Trennregeln verwenden. Außer Umlauten gibt es bei dieser Schrift keine diakritischen Zeichen (z.B. Akzente). Fremdsprachliche Wörter und Texte wurden stets in lateinischer Schrift geschrieben.

## 8 Schriftmusterseiten

Auf Seite 14ff ist zu jeder Schrift ein Musterblatt mit allen Groß- und Kleinbuchstaben, Ziffern und Satzzeichen abgedruckt.

Den vollständigen Zeichenumfang kann man den Fonttabellen auf Seite 19ff entnehmen. Die Anweisungen zur Formatierung der Musterblätter sind von der Form

```
{\forall x \in \mathbb{2} {\fontsize{42pt}{19mm}\usefont{T1}{wesu}{m}{n}
\pagecolor{hellgrau}
\fboxsep0pt
\Zeile[\textwidth]{S\"utterlinschrift}\par
```
 $\text{Zeile}[\text{textwidth}]{A\ \ B\ \ C\ \ D\ \ C\ \ D\ \ C\ \ F\ \ V\ }$ G\ \ H\ \ I\ \ J\ }\par ...}

## 9 Fonttabellen

#### 9.1 Fonttabelle erzeugen

Mit dem New-Font-Selection-Scheme-Programm nfssfont kann man allgemein zu jedem Font die zugehörige Fonttabelle generieren, betrachten, abspeichern und ausdrucken.

```
latex nfssfont
....
*<fontname eingeben, z.B. welasl14>
*\table
*\bye
```
dvips nfssfont gv nfssfont.ps

Um die korrekte Fonttabelle für unsere Schriften zu generieren, muss man zuvor im Driver-File <font>14.mf den input-Befehl für die Ligaturtabellen vorübergehend deaktivieren.

#### 9.2 Die Fonttabellen der Schriften

Auf Seit 19ff sind die Fonttabellen der jeweiligen Standard-Fonts für alle Schriften abgedruckt.

## 10 Technische Daten

Dem Entwurf der Schriften liegen folgende Daten zugrunde. Schriftgröße, fontsize: 14pt Teilungsverhältnis des Liniensystems: 1 : 1 : 1 (DN 2 : 3 : 2) Zeicheneinheit, Einheitslänge ut

> ut =  $\frac{1000000}{\text{Zeicheneinheiten der Gesamthöhe des Liniensystems}}$ . fontsize

Neigungswinkel  $\beta$ 

Neigungsfaktor slant

Anstiegswinkel des Verbindungsstrichs  $\alpha'$  der geneigten Schrift

Anstiegswinkel des Verbindungsstrichs  $\alpha$  der senkrechten Schrift

Steigung m und m′ des Verbindungsstrichs der senkrechten bzw. geneigten Schrift

$$
slant = \cot \beta, \quad m' = \tan \alpha', \quad m = \tan \alpha = \frac{1}{\frac{1}{m'} - slant}
$$

Exzentrizität  $k = b/a$ , a, b Halbachsen der (Super-)Ellipse z.B. beim 'a' Superness-Faktor  $\sigma$ .

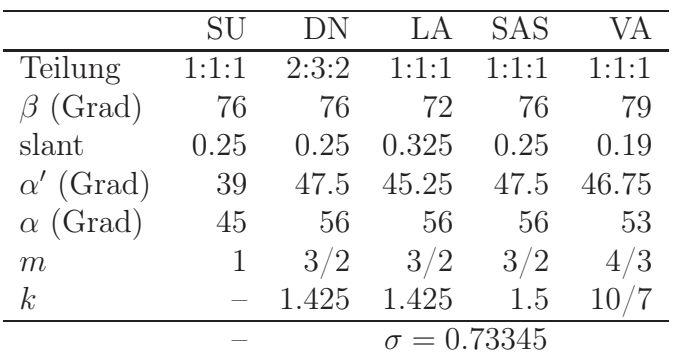

Strichstärke:

Für Redisfeder ca.  $2\%$  von fontsize,  $d = 1.25$ ut

Für Bandzugfeder etwa doppelt so groß,  $d = 2.2$ ut, Breite zu Höhe der Feder dx : dy = 6 : 1, Anstellwinkel α. Die Strichstärke mit Bandzugfeder sollte für senkrechte und geneigte Schrift gleich groß sein

$$
d = \mathrm{dx} \sin(\beta - \alpha)
$$

Ergibt für senkrechte und geneigte Schrift dx = 3ut bzw. dx' = 3.5ut. Maße:

 $1 \text{ em} = \text{fontsize} = 14 \text{ pt}$ 

1 ex = Höhe des Mittelbandes =  $(1/3)$  14pt (DN:  $(3/7)$  14pt)

1 \space = 1 Leerzeichen = Breite des 'n' = 25ut.

## 11 Historische Entwicklung

Abschließend geben wir einen kurzen Überblick über die historische Entwicklung der Schreibschriften in Deutschland von Sütterlin bis heute [8].

• Sütterlinschrift (SU)

Die Zeit um 1900 war geprägt von tiefgreifenden Neuerungen und Fortschritten auf allen Gebieten der Wissenschaft, Kunst und Bildung. Da verwundert es nicht, dass das Preußische Schulministerium 1911 den Graphiker und Dozenten an der Kunstgewerbeschule in Berlin, Ludwig Sütterlin (1865–1917) damit beauftragte, eine neue deutsche Schrift für den Schreibunterricht an Schulen zu schaffen, die einfacher ist als die seinerzeit gebräuchliche Kurrentschrift (Kanzleischrift).

Die deutsche Kurrentschrift [6] schreibt man mit spitzer Feder. Sie ist stark geneigt und hat sehr große Ober- und Unterlängen. Durch unterschiedlichen Druck erzielt man haarfeine Aufstriche und kräftige Abstriche. Diese Schrift ist, von geübter Hand (Standesbeamte, Lehrer, Buchhalter) geschrieben, sehr schön und kunstvoll, jedoch für Ungeübte und Schüler sehr schwer zu erlernen und zu beherrschen.

Für den Entwurf der neuen Schreibschrift entwickelte Sütterlin die folgenden richtungsweisenden Ideen und Ziele, die bis heute von Bedeutung sind [1]:

– Auf der Basis der deutschen Kurrentschrift, sollten unter Beibehaltung der prinzipiellen Buchstabenformen, diese nur in Details vereinfacht und besser verbindbar gestaltet werden, sodass sie flüssiger und möglichst ohne abzusetzen, geschrieben werden können. Die einzelnen Buchstaben werden etwas verbreitert.

– Es sollte eine senkrecht stehende Schrift sein, weil eine starke Neigung gleichförmig durchzuhalten schwierig ist und zu Verkrampfungen führt.

– Mit der damals neu verfügbaren Redisfeder (Gleichzugfeder) sollte das Schreiben unter Verzicht auf unterschiedliche Strichstärken erleichtert werden. Trotzdem hatte Sütterlin

nichts einzuwenden, leicht geneigt (z. B. 76 Grad) oder mit einer Bandzugfeder zu schreiben, um eine etwas dekorativere Schrift zu erzielen.

– Das Liniensystem sollte eine Aufteilung für Ober-, Mittel- und Unterlänge im Verhältnis 1:1:1 haben, d.h. wesentlich geringere Ober- und Unterlängen als bei der Kurrentschrift. Der optimale Linienabstand sollte gemäß seiner vielen praktischen Versuche für Schulanfänger 5 mm betragen. Dieses Liniensystem gilt bis heute!

Die Einführung der Sütterlinschrift zunächst in Preußen 1915 und ab 1935 allgemein, sorgte für eine einheitliche Basisschrift in ganz Deutschland.

Die Sütterlinschrift wurde 1941 durch den Schrifterlass verboten. Sie ist aber auch heute noch von Bedeutung für das Lesen von Urkunden, Briefen und sonstigen Dokumenten aus dieser Zeitepoche. Das Kinderbuch "Der Struwwelpeter" beispielsweise ist aktuell in einer Sütterlinschrift-Ausgabe im Buchhandel erhältlich [2].

Auch in der Mathematik und in den Ingenieurwissenschaften wurden die deutschen Schriftzeichen für Vektoren und Matrizen, hyperbolische Funktionen u.a. noch lange Zeit verwendet.

• Deutsche Normalschrift (DN)

1941 wurden mit dem Schrifterlass [3], wie bereits erwähnt, die deutschen Schreib- und Frakturschriften verboten und die sogenannte "Deutsche Normalschrift" als lateinische Schreibschrift verordnet. Das Liniensystem wurde bei gleicher Höhe von 15 mm jetzt im Verhältnis 2:3:2 aufgeteilt. Das Mittelband ist somit etwas höher als die Ober- und Unterlänge. Die Schrift sollte mit einer Rechtsneigung von 75 bis 80 Grad geschrieben werden. Der Erlass enthält eine Musterseite mit den Groß- und Kleinbuchstaben des Alphabets, den Ziffern und einigen Satzzeichen. Diese Schrift war bis 1953 an deutschen Schulen in Gebrauch.

• Lateinische Ausgangsschrift (LA)

Nach dem Krieg entwickelte der "Iserlohner Schreibkreis" eine neue lateinische Schreibschrift, die auf der Kultusministerkonferenz 1953 zur allgemeinen Schulausgangsschrift in Deutschland erklärt wurde. Man verwendete wieder das Liniensystem von Sütterlin. Der Neigungswinkel beträgt 72 Grad [4].

• Schulausgangsschrift (SAS)

In der Folgezeit wurde in der damaligen DDR eine neue lateinische Schreibschrift, die sogenannte "Schulausgangsschrift", entwickelt und dort ab 1968 eingeführt. Eine Besonderheit dieser Schrift stellen die Buchstaben A, F und H dar, die mit den nachfolgenden Kleinbuchstaben knapp unter der Mittellinie fast waagrecht verbunden werden. Das Liniensystem bleibt unverändert, die Neigung beträgt 76 Grad. Heute ist sie vorwiegend in den neuen Bundesländern in Gebrauch [5].

• Vereinfachte Ausgangsschrift (VA)

1969 begannen auch in der BRD die Vorarbeiten für eine neue Schreibschrift, die sogenannte "Vereinfachte Ausgangsschrift", die ab 1972 nach und nach eingeführt wurde. Sie basiert auf der Lateinischen Ausgangsschrift, ist aber stark vereinfacht und funktional. Insbesondere drei Eigenschaften sind bemerkenswert:

– Die Vereinfachte Ausgangsschrift verwendet als erste und einzige lateinische Schreibschrift das "Köpfchen-e" anstelle der Schleifchen-e, sodass "alle Buchstaben auf der Mittellinie beginnen und enden", wenn man den Verbindungsstrich mit einbezieht.

Dies erleichtert nicht nur das Schreibenlernen, sondern vereinfacht auch die Implementierung in METAFONT entscheidend.

– Die Großbuchstaben B, D, J, N, O, P, S, T, V und W werden nicht verbunden.

Das Liniensystem bleibt unverändert und die Neigung beträgt 79 Grad [4].

Insgesamt stehen heute in Deutschland für den Schreibunterricht drei lateinische Schrif-

ten mit einheitlichem Liniensystem zur Verfügung, die "Lateinische Ausgangsschrift", die "Schulausgangsschrift" und die "Vereinfachte Ausgangsschrift". Die Verwendung dieser drei Schriften ist in den einzelnen Bundesländern in unterschiedlicher Weise geregelt.

## 12 Anmerkungen

Bei der Sütterlinschrift gibt es außer Umlauten keine diakritischen Zeichen. Ich habe aber bislang auch für die lateinischen Schriften keine weiteren diakritischen Zeichen entworfen, weil man bei Schulausgangsschriften annehmen kann, dass sie von Schulanfängern im Schreibunterricht verwendet und nur deutsche Texte damit geschrieben werden. Bei Bedarf bin ich aber gerne bereit, den Schriften weitere gewünschte Zeichen hinzuzufügen.

Für Fehlermeldungen und Verbesserungsvorschläge, die sich aus der praktischen Anwendung ergeben, wäre ich daher sehr dankbar.

## Literatur

- [1] Ludwig Sütterlin: Neuer Leitfaden für den Schreibunterricht. Albrecht-Dürer-Haus, Berlin, 1926.
- [2] Heinrich Hoffmann: Der Struwwelpeter (Ausgabe in Sütterlinschrift). Edition Tintenfaß, Neckarsteinach, 2009.
- [3] Schrifterlass 1941. www.hbf.dipf.de/cgi-shl/digibert.pl?id=BBF0833246.
- [4] Bildungsplan Grundschule 2004, S. 52. Baden-Württemberg Ministerium für Kultus, Jugend und Sport.
- [5] Lehrplan Grundschule Deutsch 2004, 2009, S. 46. Sächsisches Staatsministerium für Kultus.
- [6] M. F. Eisenlohr: Fibel Deutsches Kinderbüchlein. Ludwig Auer Verlag, Donauwörth, 1998, 2. Aufl., Erstausgabe 1920.
- [7] Walter Entenmann: Package schulschriften. CTAN: /fonts/schulschriften, 30.10.2012.
- [8] Walter Entenmann: Schulschriften von Sütterlin bis heute. Die TEXnische Komödie, 24 (2012) 4, 29–57.

Oüttmelinte 专  $\overline{\mathcal{X}}$  $\curvearrowright$  $\left\{ \frac{1}{2} \right\}$  $\overline{\sqrt{ }}$ ↲  $87972$  $\overline{\overline{\overline{1}}\overline{\overline{1}}}$  $\overline{\mathcal{L}}$  $\sqrt{v}$  $\overline{\mathbb{Q}}$  $\overline{\phantom{a}}$ MM V 19 p  $\overline{\text{U}}$  $75$  $\overline{\phantom{a}}$  $\frac{1}{10}$  $\frac{1}{10}$  $\frac{1}{11}$  $\frac{1}{\sqrt{2}}$  $\overline{11}$  10  $7/10$  $\overline{\mathcal{X}}$  $\overline{\mathcal{P}}$ Z  $\overline{\mathcal{L}}$  $\rightarrow$  $\overline{\smash{\bigl(}}$  $\overline{\phantom{a}}$  $\overline{\mathcal{Y}}$  $\overline{J}$  $\overline{\mathbb{X}}$  $\overline{\Bbb{X}}$  $\langle$  $\mathcal{E}$  $\overline{\mathcal{H}}$  $\operatorname{\ll}$  $\geq$  $\equiv$  $\overline{\ast}$  $\frac{1}{\sqrt{2}}$  $\frac{Q}{\infty}$  $\bigoplus$  $\bigcirc$ t

Normalschri  $\mathcal{\mathcal{T}}% _{F}=\mathcal{W}_{F,F}^{F,F}$  $\overline{C}$  $\frac{1}{\sqrt[n]{\frac{1}{n}}}$  $\frac{1}{\sqrt{n}}$  $\overline{\overline{C}}$  $h_i$  $\overline{\mathcal{Q}}$  $\sqrt[4]{\}$  $\overline{\phantom{a}}$  $\oint$  $\overline{\mathcal{U}}$  $\overline{\mathcal{V}^-}$  $\overline{\mathcal{U}}$  $\triangle$  $\widehat{\mathcal{F}}$  $\downarrow$ 4  $\overline{H}$  $\overline{I}$  $\mathcal{C}$  $\top$  $\bullet$  $\bullet$  $\overline{t}$  $\ast$  $\overline{+}$  $\overline{<}$  $\overline{\ge}$  $=$  $\oint$  $\overline{\mathscr{V}}$  $\overline{\left\langle \right\rangle }$  $\overline{\langle\!\langle\!\langle\,|\,\rangle\,\rangle\,\rangle}$  $\left\langle \right\rangle$ 

Lateinische Aus an sschrift  $C\!\!\!\!D\mathcal{E}\!\!\!\!T\!\!\!\!G\!\!\!\!T\!\!\!\!G\!\!\!\!T$  $\overline{\mathscr{M}}$ UB ä o u abcdefghij k l m n o n g r S t u v w x y z  $\overline{\mathcal{A}}$  $\overline{u}$  $\overline{\phantom{0}}$  $\overline{\phantom{a}}$  $\bigcirc$  $\ast$  $\overline{+}$  $\equiv$  $\rightarrow$  < > <  $\&$   $\&$   $\&$   $\#$   $\&$ 

Schulausgangssa mill  $\frac{1}{\sqrt{2}}$  $\overline{\overline{a}^{\prime\prime}}$  $\overline{\overline{a'}}$ fghij  $l$  c d  $\overline{\mathcal{L}}$  $\overline{\mathcal{A}}$ m n o  $\overline{\mathcal{Y}}$  $1)$  $\overline{\mathcal{A}}$  $\overline{u}$ C<br>C  $\bullet$   $\bullet$  $\bigcirc\!\!\!\! \bigcirc\!\!\!\! \bigcirc\!\!\! \bigcirc\!\!\!\! \bigcirc\!\!\!\! \bigcirc\!\!\!\! \bigcirc\!\!\!\! \bigcirc\!\!\!\! \bigcirc\!\!\!\! \bigcirc\!\!\! \bigcirc\!\!\$  $\ast$  $\overline{+}$  $=$  $\leftarrow$  > <  $\leftarrow$  \$  $\#$  &  $\overline{\phantom{a}}$ 

Greinfachte Ausgangsschrift  $\overline{V}$  $\overrightarrow{C}$ WXYD a b c d e f g h i j k l  $\sigma$  p  $\alpha$  r  $\circ$  1  $m$   $n$ wowxyzäöü  $\overline{\mathscr{B}}$  $\sqrt[3]{}$  $\#$  $\rightarrow$  $\bigtriangleup$  $\overline{\mathcal{C}}$  $\pm$  $\overline{\phantom{0}}$  $*$  %  $\frac{\mathcal{L}}{\mathcal{L}}$ (Q)  $\overline{\overline{H}}$  $\langle\!\langle$  $\frac{1}{2}$  $\left\langle \right\rangle$  $\overline{\mu}$ 

|                                     | $\theta$                    | ${}^\prime1$                 | $^\prime\!2$                           | $\ensuremath{\mathcal{G}}$ | $\sqrt{4}$                           | $\sqrt{5}$                   | $\it 6$                    | $\gamma$                 |                               |
|-------------------------------------|-----------------------------|------------------------------|----------------------------------------|----------------------------|--------------------------------------|------------------------------|----------------------------|--------------------------|-------------------------------|
| $\partial \theta x$                 |                             |                              | Ĵ                                      | $\overline{\mathcal{J}}$   | $\overline{\mathfrak{I}}$            |                              |                            |                          |                               |
| $\it 01x$                           |                             |                              |                                        |                            |                                      |                              | $\langle$                  | $\left. \right\rangle$   | $^{\prime\prime}$ Ox          |
| $\it '02x$                          | $\boldsymbol{H}$            |                              | $\boldsymbol{H}$                       | $\langle\!\langle$         | $\backslash\!\!\!\backslash$         |                              | $\frac{1}{1}$              | $\overline{\epsilon}$    |                               |
| $\sqrt{03x}$                        | $6\sigma$                   | 6                            |                                        | $\textcircled{1}$          |                                      | $\beta$                      |                            |                          | $^{\prime\prime}1x$           |
| $\partial \sqrt{x}$                 |                             |                              | $\boldsymbol{\mathit{H}}$              | #                          | $\overline{\mathcal{S}}$             | $\overline{\%}$              | $\overline{\&}$            | $\boldsymbol{I}$         |                               |
| $^\prime\!05x$                      |                             |                              | $\ast$                                 |                            | $\boldsymbol{f}$                     | $\qquad \qquad -$            | $\bullet$                  |                          | $^{\prime\prime}2x$           |
| $\theta$ 6x                         | $\overline{0}$              | $\overline{\mathcal{L}}$     | $\overline{2}$                         | $\overline{\mathcal{S}}$   | $\overline{4}$                       | 5                            | $6\overline{6}$            | $\overline{\gamma}$      | $^{\prime\prime}3x$           |
| $^\prime\!\theta\%$                 | $\overline{8}$              | $\overline{9}$               | $\frac{1}{2}$                          | $\frac{1}{T}$              | $\,<$                                | $=$                          | $\, >$                     | $\overline{\mathcal{S}}$ |                               |
| $^\prime10x$                        | $^\copyright$               | $\sigma$                     | $\mathcal{L}$                          | $\mathbb{C}$               | $\vartheta$                          | $\mathfrak{C}$               | $\mathcal{F}$              | Y.                       | $^{\prime\prime}4x$           |
| $^\prime 11x$                       | $\overline{\mathscr{C}}$    | $\mathcal{Y}$                | $\overline{\mathcal{X}}$               | œ                          | $\mathcal{L}$                        | $\overline{{00}}$            | $\overline{\mathcal{U}}$   | $\overline{\sigma}$      |                               |
| 12x                                 | $\overline{\mathcal{V}}$    | $\sigma$                     | $\infty$                               | $\overline{\mathcal{O}}$   | $\overline{\mathcal{L}}$             | U                            | $\mathcal{D}$              | $00-$                    | $^{\prime\prime}$ 5x          |
| $^\prime 13x$                       | $\overline{\mathcal{X}}$    | $\overline{\mathbb{Q}}$      | $\overline{\mathcal{X}}$               |                            |                                      |                              |                            |                          |                               |
| '1/x                                |                             | $\mathbb{U} \vee$            | $\overline{\mathcal{C}}$               | $\boldsymbol{\mathcal{V}}$ | $\overline{\mathcal{C}}$             | $\mathcal{U}$                | $\ell$                     | y                        |                               |
| $^\prime 15x$                       | $\overline{\mathscr{E}}$    | $\acute{\nu}$                | $\hat{\mathbf{r}}$                     | $\psi$                     | $\overline{\ell}$                    | WV                           | $\boldsymbol{\mathcal{W}}$ | $\mathfrak{G}$           | $^{\prime\prime}$ 6x          |
| 16x                                 | $\mathcal{Y}$               | $\mathbb{U}$                 | $\mathfrak{t}^\sim$                    | $\overline{Y}$             | $\downarrow$                         | $\breve{\nu}$                | $\mathfrak{w}$             | $V\!I\!O\!V$             |                               |
| $^\prime 17 x$                      | $\beta$                     | $\mathcal{V}$                | $\chi$                                 |                            |                                      |                              |                            | $\equiv$                 | $^{\prime\prime}$ 7 x         |
| 20x                                 | $\bar{\mathcal{E}}$         | $\bigcirc\!\!{\mathbb I}$    | $\overline{\mathcal{L}}$               | $\overline{\mathcal{L}}$   | $\overline{\vartheta}$               | $\overline{\mathcal{L}}$     | $\overline{f}$             | $\overline{Q}$           |                               |
| $21x$                               | $\overline{\mathcal{L}}$    | $\overline{\mathbb{J}}$      | $\overline{\mathcal{X}}$               | $\overline{\mathcal{L}}$   | $\overline{\mathcal{L}}$             | $\overline{\text{NN}}$       | $\overline{\mathfrak{A}}$  | $\overline{\mathcal{O}}$ | $^{\prime\prime}8x$           |
| $22x$                               | $\overline{\mathcal{P}}$    | $\sigma$                     | $\overline{\mathcal{R}}$               | $\overline{\mathbb{O}}$    | $\overline{\mathfrak{I}}$            | $\overline{\mathbb{U}}$      | $\overline{\mathbb{D}}$    | 00                       |                               |
| 23x                                 | $\mathcal X$                | $\psi$                       | $\mathfrak{z}$                         | Ű                          | Ő                                    | Ű                            | $\textcircled{1}$          | $\S$                     | $^{\prime\prime}9x$           |
| 24x                                 |                             | $\mathbbm{U} \triangleright$ | b                                      | $\mathcal V$               | $\theta$                             | $\ensuremath{\mathfrak{n}}$  | $\mathbf{f}$               | Y                        |                               |
| $25x$                               | $\overline{\mathbf{f}}$     | $\mathfrak{i}$               | $\acute{\textbf{\emph{f}}}$            | $\mathfrak{p}$             | $\overline{\ell}$                    | W <sub>k</sub>               | $\boldsymbol{\mathcal{W}}$ | $\mathfrak{S}$           | $^{\prime\prime}$ A x         |
| $\sqrt{26x}$                        | $\mathcal{S}_{\mathcal{S}}$ | $\mathbb{U}_{\mathbb{M}}$    | $\mathcal{U}^{\scriptscriptstyle\! L}$ | $\frac{1}{2}$              | $\downarrow$                         | $\breve{\nu}$                |                            | $\nu\omega$              |                               |
| $27x$                               | $\rm G$                     | $\mathfrak{P}$               | $\overline{\delta}$                    | $\tilde{\upsilon}$         | $\tilde{\mathfrak{g}}$               | $\tilde{\nu}$                |                            |                          | $^{\prime\prime}$ Bx          |
| 30x                                 |                             |                              |                                        |                            | Ő                                    |                              |                            |                          |                               |
| $\mathcal{I}\mathcal{I}\mathcal{I}$ |                             |                              |                                        |                            |                                      | $\sqrt{2}$                   | $\gamma$                   | $\sqrt{2}$               | $^{\prime\prime}$ Cx          |
| $\sqrt[2]{2x}$                      |                             |                              |                                        |                            |                                      |                              | $\H{\mathfrak{I}}$         |                          | $^{\prime\prime} \textrm{Dx}$ |
| 33x                                 |                             |                              |                                        |                            | Ű                                    |                              |                            |                          |                               |
| 34x                                 |                             |                              |                                        |                            | $\tilde{\upsilon}\hspace{-1.5pt}\nu$ |                              |                            |                          | $^{\prime\prime}$ Ex          |
| 35x                                 |                             |                              |                                        |                            |                                      |                              |                            |                          |                               |
| 36x                                 |                             |                              |                                        |                            |                                      |                              | $\tilde{\mathbb{P}}$       |                          | $^{\prime\prime}{\rm Fx}$     |
| $\sqrt{37}x$                        |                             |                              |                                        |                            | $\tilde{\nu}$                        |                              |                            | $\beta$                  |                               |
|                                     | $^{\prime\prime}$ 8         | $^{\prime\prime}$ 9          | $^{\prime\prime}$ A                    | $^{\prime\prime}{\rm B}$   | $^{\prime\prime} \text{C}$           | $^{\prime\prime} \mathrm{D}$ | $^{\prime\prime}{\rm E}$   | $^{\prime\prime}{\rm F}$ |                               |

Bild 1: Fonttabelle der Sütterlinschrift wesu14.

|                           | $\theta$                            | $\mathcal{I}$                                             | $\mathcal{D}% _{G}=\mathcal{D}_{G}$ | $^\prime\!3$                 | $\frac{7}{4}$                                             | $\tilde{5}$                  | $\it{^{\prime}6}$        | $\gamma$                                                                                      |                               |
|---------------------------|-------------------------------------|-----------------------------------------------------------|-------------------------------------|------------------------------|-----------------------------------------------------------|------------------------------|--------------------------|-----------------------------------------------------------------------------------------------|-------------------------------|
| $\partial \theta x$       | $\mathcal{L}$                       | $\mathcal{L}$                                             | $\mathcal{Q}$                       | $\mathcal{L}$                | $\mathcal{Q}$                                             | D,                           | $\omega_{\rm c}$         | $\epsilon$                                                                                    | $^{\prime\prime}$ Ox          |
| $\mathcal{\mathcal{U}}tx$ | $\varphi$                           | $\varphi$                                                 | $\mathcal{L}% _{G}$                 | $\mathcal{L}$                | $\overline{\phantom{a}}$                                  | $\mathcal I$                 | $\langle$                | $\rightarrow$                                                                                 |                               |
| $\sqrt{0}2x$              | $\boldsymbol{u}$                    | $\mathcal{I}$                                             | $\bar{H}$                           | $\ll$                        | $\gg$                                                     | $\equiv$                     | $\qquad \qquad -$        | $\checkmark$                                                                                  | $^{\prime\prime}1x$           |
| $\sqrt{0}3x$              | $\bar{\mathcal{E}}$                 | ノ                                                         | ノ                                   | ৴                            | ৴                                                         | $\mathcal{I}$                | D                        | $\omega$                                                                                      |                               |
| $\partial \mathcal{L}$    |                                     | $\frac{1}{2}$                                             | $^{\prime\prime}$                   | #                            | $\overline{\mathcal{S}}$                                  | $\overline{\mathscr{L}}$     | $\&$                     | $\boldsymbol{t}$                                                                              | $^{\prime\prime}2x$           |
| $\it 05x$                 |                                     |                                                           | $\star$                             | $\boldsymbol{+}$             | $\boldsymbol{t}$                                          | $\overline{\phantom{a}}$     | $\bullet$                |                                                                                               |                               |
| $\it 106x$                | 0                                   | $\overline{\Lambda}$                                      | $\overline{2}$                      | $\overline{\mathcal{E}}$     | 4                                                         | 5                            | $\overline{\delta}$      | $\overline{7}$                                                                                | $^{\prime\prime}3x$           |
| $\it 07x$                 | $\mathcal S$                        | ${\cal G}$                                                | $\mathcal{L}$                       | $\hat{r}$                    | $\, >$                                                    | $\qquad \qquad =$            | $\,<\,$                  | $\mathcal{E}$                                                                                 |                               |
| 10x                       | ${\mathcal{O}}$                     | ${\mathcal A}$                                            | ${\mathcal B}$                      | $\overline{\mathcal{C}}$     | ${\mathcal D}$                                            | $\mathcal E$                 | $\mathcal F$             | G                                                                                             | $^{\prime\prime}4x$           |
| $^\prime 11x$             | H                                   | $\mathcal{I}$                                             | $\overline{\mathcal{Y}}$            | ${\mathcal K}$               | $\mathscr{L}$                                             | M                            | N                        | $\overline{\mathcal{O}}$                                                                      |                               |
| 12x                       | ${\mathcal D}$                      | ${\mathcal Q}$                                            | $\mathcal{R}$                       | $\mathcal{S}$                | ${\mathcal{I}}$                                           | $\mathcal W$                 | $\mathcal{U}$            | $\mathcal{U}$                                                                                 | $^{\prime\prime}5x$           |
| $^\prime 13x$             | $\mathcal{X}% _{0}=\mathcal{X}_{0}$ | $\mathcal Y$                                              | $\overline{\mathcal{Z}}$            |                              |                                                           |                              |                          |                                                                                               |                               |
| 1/x                       |                                     | $\alpha$                                                  | b                                   | $\cal C$                     |                                                           | $\mathcal{L}$                | f                        | Y                                                                                             | $^{\prime\prime}$ 6x          |
| $^\prime 15x$             | $h\prime$                           | $\dot{\nu}$                                               | $\dot{y}$                           | k                            | l                                                         | m                            | $\mathcal{V}$            | $\cal O$                                                                                      |                               |
| $^\prime 16x$             | $\mu$                               | $\overline{\mathcal{C}}$                                  | $r\hskip-1.5pt\sim$                 | ${\mathcal{Y}}$              | t                                                         | $\ensuremath{\mathcal{W}}$   | ${\mathcal{U}}$          | w                                                                                             |                               |
| $^\prime 17 x$            | $\mathcal{X}$                       | $\mathcal Y$                                              | $Z\prime$                           |                              |                                                           |                              |                          | $\equiv$                                                                                      | $^{\prime\prime}$ 7 x         |
| 20x                       | $\mathcal{S}^{\mathcal{S}}$         | ${\mathcal A}$                                            | $\overline{\mathcal{B}}$            | $\overline{\varphi}$         | $\mathcal{D}% _{M_{1},M_{2}}^{\alpha,\beta}(\varepsilon)$ | $\overline{\mathcal{E}}$     | $\mathcal{F}$            | $\overline{\mathcal{G}}$                                                                      | $^{\prime\prime}8x$           |
| $21x$                     | ${\mathcal H}$                      | $\overline{\mathcal{J}}$                                  | $\overline{\mathcal{J}}$            | $\mathcal K$                 | $\mathcal L$                                              | ${\mathcal M}$               | ${\mathscr N}$           | $\sigma$                                                                                      |                               |
| $22x$                     | $\overline{\mathcal{P}}$            | ${\cal Q}$                                                | $\overline{\mathcal{R}}$            | $\mathcal{S}$                | $\overline{\mathcal{J}}$                                  | $\overline{\mathcal{U}}$     | $\overline{\mathcal{U}}$ | $\mathcal{U}$                                                                                 | $^{\prime\prime}9x$           |
| $2\beta x$                | $\mathcal{X}% _{0}=\mathcal{X}_{0}$ | $\mathcal{Y}$                                             | Z                                   | $\mathcal{A}^{'}$            | Ő                                                         | $\eta''_J$                   |                          | $\mathcal{S}% _{0}^{\ast }=\mathcal{S}_{\mathrm{C}}^{\ast }=\mathcal{S}_{\mathrm{C}}^{\ast }$ |                               |
| 24x                       | $\overline{\epsilon}$               | $\mathcal{Q}% _{M_{1},M_{2}}^{\alpha,\beta}(\mathcal{A})$ | $\overline{\mathcal{L}}$            | $\mathcal C$                 | d                                                         | $\mathcal{L}$                |                          | $\mathcal G$                                                                                  |                               |
| $25x$                     | h                                   | $\sqrt{2}$                                                | $\int$                              | $\not k$                     | $\overline{\ell}$                                         | $\,m$                        | $\eta$                   | $\cal O$                                                                                      | $^{\prime\prime}$ Ax          |
| $26x$                     | $\overline{\mu}$                    | $\mathcal{Q}$                                             | $\gamma$                            | $\mathcal{S}$                | $\ddot{t}$                                                | $\boldsymbol{\mathcal{U}}$   | $\upsilon$               | $\boldsymbol{\mathcal{W}}$                                                                    |                               |
| $27x$                     | $\mathcal{X}% _{0}$                 | $\mathcal Y$                                              | $\boldsymbol{z}$                    | $\mathring{\cal{C}}$         | $\mathring{\mathcal{O}}$                                  | ű                            |                          |                                                                                               | $^{\prime\prime}{\rm Bx}$     |
| $\sqrt[2]{30x}$           |                                     |                                                           |                                     |                              | $\mathcal{\mathcal{\mathcal{\mathcal{A}}}}$               |                              |                          |                                                                                               |                               |
| 31x                       |                                     |                                                           |                                     |                              |                                                           |                              |                          |                                                                                               | $^{\prime\prime}$ Cx          |
| 32x                       |                                     |                                                           |                                     |                              |                                                           |                              | Ö                        |                                                                                               |                               |
| 33x                       |                                     |                                                           |                                     |                              | Ű                                                         |                              |                          | $\overline{\beta}$                                                                            | $^{\prime\prime} \textrm{Dx}$ |
| 34x                       |                                     |                                                           |                                     |                              | $\mathring{\alpha}$                                       |                              |                          |                                                                                               |                               |
| 35x                       |                                     |                                                           |                                     |                              |                                                           |                              |                          |                                                                                               | $^{\prime\prime}{\rm Ex}$     |
| 36x                       |                                     |                                                           |                                     |                              |                                                           |                              | $\ddot{\mathcal{O}}$     |                                                                                               |                               |
| $\sqrt[2]{3}\mathbf{7}x$  |                                     |                                                           |                                     |                              | $\mathring{\omega}$                                       |                              |                          | $\beta$                                                                                       | $^{\prime\prime}$ F x         |
|                           | $^{\prime\prime}8$                  | $^{\prime\prime}$ 9                                       | $^{\prime\prime}$ A                 | $^{\prime\prime} \texttt{B}$ | $^{\prime\prime}$ C                                       | $^{\prime\prime} \mathrm{D}$ | $^{\prime\prime}{\rm E}$ | $^{\prime\prime}{\rm F}$                                                                      |                               |

Bild 2: Fonttabelle der Deutschen Normalschrift wednsl14.

|                        | $\mathcal{O}$                                                                | $^\prime1$                                                           | $^\prime2$                                                                                                    | $\mathcal G$               | $\mathcal{L}_{\mathcal{L}}$                                                                                     | $\mathfrak{L}$                       | $^\prime 6$                                 | $\gamma$                                                 |                                        |
|------------------------|------------------------------------------------------------------------------|----------------------------------------------------------------------|----------------------------------------------------------------------------------------------------|----------------------------|----------------------------------------------------------------------------------------------------|--------------------------------------|---------------------------------------------|----------------------------------------------------------|----------------------------------------|
| $\it 700x$             | $\mathcal{A}% _{0}=\mathcal{A}_{\mathrm{CL}}\times\mathcal{A}_{\mathrm{CL}}$ | $\mathcal{L}% _{0}\left( t\right) \in\mathcal{L}_{0}\left( t\right)$ | $\mathcal{A}% _{0}=\mathcal{A}_{0}=\mathcal{A}_{0}=\mathcal{A}_{1}=\mathcal{A}_{1}=\math$ | $\mathcal{A}$              | $\mathcal{A}$                                                                                                   | $\mathcal{S}$                        |                                             |                                                          | $^{\prime\prime}$ Ox                   |
| $\it 01x$              | $\varphi$                                                                    | $\check{\mathcal{C}}$                                                | $\mathcal{L}% _{G}$                                                                                                    |                            |                                                                                                    |                                      | $\checkmark$                                | $\lambda$                                                |                                        |
| $\sqrt{0}2x$           | $\boldsymbol{\theta}$                                                        | $\mathcal{S}$                                                        | $\boldsymbol{\theta}$                                                                                                    | ≪.                         | $\lambda$                                                                                                    | $\overline{\phantom{m}}$             | $\overline{\phantom{0}}$                    | $\backsim$                                               |                                        |
| $\partial \Im x$       | $\ell$                                                                       | ৴                                                                    | $\overline{\phantom{a}}$                                                                                                    | $\overline{\phantom{a}}$   | $\smash{\smash{\smash{\,\smash{\,\smash{\,\smash{\,\smash{\cup}\,\}}}}}}$                                       | - 1                                  | ╱                                           | $\downarrow$                                             | $\mathrm{''} \, \mathtt{1} \mathtt{x}$ |
| $\partial \mathcal{L}$ |                                                                              | $\bigg)$                                                             | $\overline{\boldsymbol{\theta}}$                                                                                                    | $^{\#}$                    | $\overline{\mathcal{S}}$                                                                                        | $\overline{\mathscr{L}}$             | $\&$                                        | $\boldsymbol{t}$                                         | $^{\prime\prime}2x$                    |
| $\sqrt{05x}$           | $\sqrt{2}$                                                                   | $\overline{\phantom{a}}$                                             | $\ast$                                                                                                    | $\boldsymbol{+}$           | $\epsilon$                                                                                                    | $\overline{\phantom{a}}$             | $\epsilon$                                  | $\overline{\phantom{a}}$                                 |                                        |
| $\sqrt{06x}$           | O                                                                            | $\overline{\mathcal{L}}$                                             | $\overline{2}$                                                                                                    | $\overline{\mathcal{S}}$   | 4                                                                                                    | $\overline{5}$                       | $6\overline{6}$                             | $\overline{\mathcal{J}}$                                 | $^{\prime\prime}3x$                    |
| $\partial\mathcal{U}x$ | $\overline{\mathcal{S}}$                                                     | 9                                                                    | $\mathcal{L}$                                                                                                    | $\hat{r}$                  | $\, > \,$                                                                                                    | $\equiv$                             | $\,<$                                       | $\overline{z}$                                           |                                        |
| $^\prime 10x$          | ${\mathcal{Q}}$                                                              | $\mathcal{\mathcal{\mathcal{A}}}$                                    | $\mathcal{B}% _{0}=\mathcal{A}_{\mathrm{CL}}\times\mathcal{A}_{\mathrm{CL}}$                                                                                                    | $\mathcal C$               | $\mathcal{D}% _{G}=\mathcal{D}_{G}\!\left( \mathcal{S}\right) \equiv\mathcal{D}_{G}\!\left( \mathcal{S}\right)$ | $\mathcal{E}$                        | $\mathcal F$                                | $\overline{\mathscr{G}}$                                 |                                        |
| $^\prime 11x$          | $\mathcal{H}$                                                                | $\overline{\mathcal{I}}$                                             | $\overline{\mathcal{J}}$                                                                                                    | $\mathcal K$               | $\mathscr{L}$                                                                                                   | $\mathcal{M}$                        | N                                           | $\overline{\mathcal{C}}$                                 | $^{\prime\prime}4x$                    |
| $^\prime 12x$          | $\mathcal{P}$                                                                | ${\mathcal{Q}}$                                                      | $\mathcal R$                                                                                                    | $\mathscr L$               | $\mathcal{I}$                                                                                                   | $\mathcal U$                         | $\mathcal{U}$                               | $\overline{\mathcal{W}}$                                 | $^{\prime\prime}$ 5x                   |
| $^\prime 13x$          | $\mathscr{X}$                                                                | Y                                                                    | $\mathcal{Z}$                                                                                                    | $\sqrt{ }$                 |                                                                                                    | $\int$                               |                                             |                                                          |                                        |
| 14x                    |                                                                              | $\alpha$                                                             | $\ell$                                                                                                    | $\boldsymbol{\mathcal{C}}$ | $\overline{\omega}$                                                                                             | $\mathcal{L}% _{G}$                  | f                                           | $\mathcal Y$                                             |                                        |
| $^\prime 15x$          | h                                                                            | $\dot{\nu}$                                                          | j                                                                                                    | k                          | $\ell$                                                                                                    | $\ensuremath{\mathnormal{m}}\xspace$ | $\mathcal{W}$                               | $\mathcal{O}^\star$                                      | $^{\prime\prime}$ 6x                   |
| $^\prime 16x$          | $\mu$                                                                        | $\gamma$                                                             | $\tau$                                                                                                    | $\mathcal Y$               | t                                                                                                    | $\ensuremath{\mathcal{W}}$           | $\mathcal V$                                | $\ensuremath{\mathnormal{w}}$                            |                                        |
| $^\prime 17 x$         | X/                                                                           | y                                                                    | $\mathcal{Z} \prime$                                                                                                    |                            |                                                                                                    |                                      |                                             | $\equiv$                                                 | $^{\prime\prime}$ 7 x                  |
| $20x$                  | $\overline{\mathcal{L}}$                                                     | $\mathcal{\mathcal{A}}$                                              | $\mathcal{B}$                                                                                                    | $\mathcal{C}$              | $\mathcal{D}% _{M_{1},M_{2}}^{\alpha,\beta}(\varepsilon)$                                                       | $\overline{\mathcal{E}}$             | F                                           | $\mathcal G$                                             |                                        |
| $21x$                  | ${\mathcal H}$                                                               | $\overline{\mathcal{J}}$                                             | $\overline{\mathcal{J}}$                                                                                                    | $\mathcal K$               | ${\mathscr L}$                                                                                                  | $\mathcal M$                         | ${\mathscr N}$                              | $\overline{\mathcal{O}}$                                 | $^{\prime\prime}8x$                    |
| $22x$                  | $\overline{\mathcal{P}}$                                                     | $\overline{\mathcal{Q}}$                                             | $\overline{\mathcal{R}}$                                                                                                    | $\mathscr{S}$              | $\overline{\mathcal{J}}$                                                                                        | $\mathcal U$                         | $U^{r}$                                     | $\mathcal{U}$                                            |                                        |
|                        | $\mathcal{X}$                                                                |                                                                      | $\mathcal{Z}$                                                                                                    | $\mathscr{\mathscr{A}}$    | Ő                                                                                                    | $\mathcal{U}^{''}$                   |                                             |                                                          | $^{\prime\prime}9x$                    |
| $2\beta x$             |                                                                              | Y                                                                    | $\overline{\mathscr{E}}$                                                                                                    |                            |                                                                                                    |                                      |                                             | $\mathcal{S}% _{M_{1},M_{2}}^{\alpha,\beta}(\mathbf{A})$ |                                        |
| 24x                    | $\overline{\epsilon}$                                                        | $\mathcal{Q}$                                                        |                                                                                                    | $\, \mathcal{C} \,$        | d                                                                                                    | $\mathcal{L}% _{G}$                  |                                             | $\mathscr{G}$                                            | $^{\prime\prime}$ Ax                   |
| $25x$                  | $\sqrt{\frac{2}{n}}$                                                         | $\dot{t}$                                                            | $\overline{\mathcal{J}}$                                                                                                    | $_{\rm \ell}$              | $\ell$                                                                                                    | m                                    | $\eta$                                      | $\mathcal O$                                             |                                        |
| 26x                    | p                                                                            | $\sigma$                                                             | $\tau$                                                                                                    | $\mathcal{I}$              | $\bar{t}$                                                                                                    | $\cal U$                             | $\upsilon$                                  | $\omega$                                                 | $^{\prime\prime}{\rm Bx}$              |
| $27x$                  | $\mathcal{Z}$                                                                | y                                                                    | $\boldsymbol{Z}$                                                                                                    | $\H{a}$                    | $\mathcal{\H}$                                                                                                  | $\H{U}$                              |                                             |                                                          |                                        |
| 30x                    |                                                                              |                                                                      |                                                                                                    |                            | $\mathring{\mathcal{A}}$                                                                                        |                                      |                                             |                                                          |                                        |
| 31x                    |                                                                              |                                                                      |                                                                                                    |                            |                                                                                                    |                                      |                                             |                                                          | $^{\prime\prime}$ Cx                   |
|                        |                                                                              |                                                                      |                                                                                                    |                            |                                                                                                    |                                      |                                             |                                                          |                                        |
| 32x                    |                                                                              |                                                                      |                                                                                                    |                            |                                                                                                    |                                      | Ő                                           |                                                          | $^{\prime\prime} \textrm{Dx}$          |
| 33x                    |                                                                              |                                                                      |                                                                                                    |                            | Ű                                                                                                    |                                      |                                             | $\beta$                                                  |                                        |
| 34x                    |                                                                              |                                                                      |                                                                                                    |                            | $\mathring{\alpha}$                                                                                             |                                      |                                             |                                                          | $^{\prime\prime}{\rm Ex}$              |
| 35x                    |                                                                              |                                                                      |                                                                                                    |                            |                                                                                                    |                                      |                                             |                                                          |                                        |
| 36x                    |                                                                              |                                                                      |                                                                                                    |                            |                                                                                                    |                                      | $\stackrel{\scriptscriptstyle \mu}{\sigma}$ |                                                          | $^{\prime\prime}{\rm Fx}$              |
| $\sqrt{37}x$           |                                                                              |                                                                      |                                                                                                    |                            | $\H\omega$                                                                                                    |                                      |                                             | ß                                                        |                                        |
|                        | $^{\prime\prime}8$                                                           | $^{\prime\prime}$ 9                                                  | $^{\prime\prime}$ A                                                                                                    | $^{\prime\prime}{\bf B}$   | $^{\prime\prime}$ C                                                                                             | $^{\prime\prime} \mathrm{D}$         | $^{\prime\prime}{\rm E}$                    | $^{\prime\prime}{\rm F}$                                 |                                        |

Bild 3: Fonttabelle der Lateinischen Ausgangsschrift welasl14.

|                          | $\theta$                            | $\mathcal{I}$                                                                                                    | $^\prime\!2$                                                                 | $^\prime\!$                  | $\frac{7}{4}$            | $\sqrt{5}$                                                                                                    | $\sqrt{6}$                 | $\gamma$                                                                                                    |                               |
|--------------------------|-------------------------------------|----------------------------------------------------------------------------------------------------|------------------------------------------------------------------------------|------------------------------|--------------------------|----------------------------------------------------------------------------------------------------|----------------------------|----------------------------------------------------------------------------------------------------|-------------------------------|
| $\partial \theta x$      | $\mathcal{L}% _{G}=\mathcal{L}_{G}$ | $\mathcal{L}$                                                                                                    | $\mathcal{A}% _{0}=\mathcal{A}_{\mathrm{CL}}\times\mathcal{A}_{\mathrm{CL}}$ | $\mathcal{L}$                | $\mathcal{A}$            | $\mathcal{S}$                                                                                                    | $\omega$                   | ×                                                                                                    | $^{\prime\prime}$ Ox          |
| $^\prime\!\theta 1x$     | $\varphi$                           | $\check{\mathcal{C}}$                                                                                                    | $\mathcal{L}% _{G}$                                                          | Ae                           | Fe                       | $H\!e$                                                                                                    | $\leq$                     | $\,$                                                                                                    |                               |
| $\it '02x$               | $\boldsymbol{\mu}$                  | ৴                                                                                                    | $\hat{H}$                                                                    | $\ll$                        | $\lambda$                | $\qquad \qquad -$                                                                                                    |                            | $\backsim$                                                                                                    | $^{\prime\prime}1x$           |
| $\sqrt{03x}$             | $\mathcal{L}$                       | ৴                                                                                                    | ৴                                                                            | $\mathcal{I}$                |                          | $\mathcal{I}^-$                                                                                                    | Δ                          | $\bar{\omega}$                                                                                                    |                               |
| 04x                      |                                     | $\bar{l}$                                                                                                    | $\overline{u}$                                                               | #                            | $\overline{\mathcal{S}}$ | $\overline{\mathscr{Z}}$                                                                                                    | $\overline{\&}$            | $\overline{1}$                                                                                                    | $^{\prime\prime}2x$           |
| $\sqrt{05x}$             | $\big($                             | $\overline{1}$                                                                                                    | $\ast$                                                                       | $\boldsymbol{+}$             | $\bar{t}$                | $\equiv$                                                                                                    | $\epsilon$                 | $\overline{\phantom{a}}$                                                                                                    |                               |
| $^\prime06x$             | $\overline{O}$                      | $\sqrt{ }$                                                                                                    | $\overline{2}$                                                               | $\overline{\mathcal{S}}$     | 4                        | $\overline{5}$                                                                                                    | $\overline{6}$             | 7                                                                                                    | $^{\prime\prime}3x$           |
| $\it 07x$                | $\overline{\mathcal{S}}$            | $\overline{g}$                                                                                                    | $\boldsymbol{\gamma}$                                                        | $\dot{r}$                    | $\, > \,$                | $\bar{ }$                                                                                                    | $\,<$                      | $\overline{z}$                                                                                                    |                               |
| 10x                      | $\overline{\omega}$                 | $\mathcal{A}% _{0}=\mathcal{A}_{0}=\mathcal{A}_{0}=\math$ | $\overline{\mathcal{B}}$                                                     | $\overline{C}$               | $\overline{\mathcal{D}}$ | $\overline{\mathcal{E}}$                                                                                                    | $\overline{F}$             | G                                                                                                    |                               |
| '11x                     | $\overline{\#}$                     | $\overline{\mathcal{I}}$                                                                                                    | $\overline{\mathcal{Y}}$                                                     | $\overline{\mathcal{K}}$     | $\mathcal{L}$            | $\mathcal{M}$                                                                                                    | ${\mathscr N}$             | $\overline{O}$                                                                                                    | $^{\prime\prime}4x$           |
| $^\prime 12x$            | $\overline{\mathcal{P}}$            | $\mathcal Q$                                                                                                    | $\overline{\mathcal{R}}$                                                     | $\overline{\mathcal{S}}$     | $\overline{\nu}$         | $\mathcal U$                                                                                                    | $\mathcal{U}$              | W                                                                                                    | $^{\prime\prime}$ 5x          |
| $^\prime 13x$            | $\chi$                              | Y                                                                                                    | $Z\!\!\!\!/$                                                                 | $\int$                       |                          | $\overline{I}$                                                                                                    |                            |                                                                                                    |                               |
| 14x                      |                                     | $\alpha$                                                                                                    | $\ell$                                                                       | $\bar{C}$                    |                          | $\mathcal{L}% _{G}$                                                                                                    | f                          | $\mathcal Y$                                                                                                    | $^{\prime\prime}$ 6x          |
| $^\prime 15x$            | $\mathring{k}$                      | $\dot{\nu}$                                                                                                    | j                                                                            | k                            | $\ell$                   | m                                                                                                    | $\ensuremath{\mathcal{W}}$ | $\cal O^{\omega}$                                                                                                    |                               |
| $^\prime 16x$            | $\mu$                               | $\gamma$                                                                                                    | $\tau$                                                                       | $\mathcal Y$                 | $\sqrt{ }$               | $\ensuremath{\mathcal{W}}$                                                                                                    | $\mathcal{V}^\downarrow$   | $\ensuremath{\mathit{w}}\xspace$                                                                                                    |                               |
| $^\prime 17 x$           | $\chi\hbox{-}$                      | y                                                                                                    | $\mathcal{Z} \prime$                                                         |                              |                          |                                                                                                    |                            | $\equiv$                                                                                                    | $^{\prime\prime}$ 7 x         |
| $\sqrt{20x}$             | $\mathcal{L}^{\pm}$                 | $\mathcal A$                                                                                                    | $\overline{B}$                                                               | $\mathcal{C}$                | D                        | $\mathcal{E}% _{0}=\mathcal{E}_{\mathrm{CL}}\left( \mathcal{F}_{0}\right) ^{\ast }=\mathcal{E}_{\mathrm{CL}}\left( \mathcal{F}_{0}\right) ^{\ast }$ | $\mathcal{F}$              | $\overline{G}$                                                                                                    |                               |
| $21x$                    | $\overline{\overline{H}}$           | $\overline{J}$                                                                                                    | 7<br>d                                                                       | $\overline{\mathcal{K}}$     | $\sqrt{2}$               | $\overline{\mathscr{M}}$                                                                                                    | ${\mathcal N}$             | $\overline{O}$                                                                                                    | $^{\prime\prime}8x$           |
| $22x$                    | $\overline{P}$                      | $\overline{Q}$                                                                                                    | $\overline{R}$                                                               | $\overline{\mathcal{S}}$     | $\overline{T}$           | $\overline{U}$                                                                                                    | $\overline{U}$             | $\overline{w}$                                                                                                    | $''9\mathtt{x}$               |
| $2\beta x$               | $\chi$                              | У                                                                                                    | Z                                                                            | $\mathcal A$                 | Ö                        | Ű                                                                                                    | $\overline{\phantom{a}}$   | $\mathcal{S}% _{M_{1},M_{2}}^{\alpha,\beta}(\mathcal{M}_{M_{1},M_{2}}^{\alpha,\beta}(\mathcal{M}_{M_{1},M_{2}}^{\alpha,\beta}(\mathcal{M}_{M_{1},M_{2}}^{\alpha,\beta}(\mathcal{M}_{M_{1},M_{2}}^{\alpha,\beta}(\mathcal{M}_{M_{1},M_{2}}^{\alpha,\beta}(\mathcal{M}_{M_{1},M_{2}}^{\alpha,\beta}(\mathcal{M}_{M_{1},M_{2}}^{\alpha,\beta}(\mathcal{M}_{M_{1},M_{2}}^{\alpha,\beta}(\mathcal{M}_{M_{1},M_{2}}^{\alpha,\beta}(\mathcal{M}_{M_{1},M_{2}}^{\alpha,\$ |                               |
| 24x                      | $\overline{\epsilon}$               | $\cal{C}$                                                                                                    | $\overline{\mathscr{C}}$                                                     | $\mathcal C$                 | $\overline{d}$           | $\mathcal{L}% _{G}$                                                                                                    |                            | $\mathcal G$                                                                                                    |                               |
| $25x$                    | $\overline{h}$                      | $\vec{l}$                                                                                                    | $\int$                                                                       | $\rlap / k$                  | $\ell$                   | $\ensuremath{\mathcal{m}}$                                                                                                    | $\eta$                     | ${\cal O}$                                                                                                    | $^{\prime\prime}$ Ax          |
| 26x                      | $\sqrt{n}$                          | $\boldsymbol{q}$                                                                                                    | $\gamma$                                                                     | $\mathcal{I}$                | $\sqrt{ }$               | $\boldsymbol{\mathcal{U}}$                                                                                                    | $\boldsymbol{\mathcal{V}}$ | $\ensuremath{\mathcal{W}}$                                                                                                    |                               |
| $27x$                    | $\chi$                              | y                                                                                                    | $\boldsymbol{Z}$                                                             | $\tilde{a}$                  | $\ddot{\mathcal{O}}$     | $\tilde{\mathcal{U}}$                                                                                                    |                            |                                                                                                    | $^{\prime\prime}{\rm Bx}$     |
|                          |                                     |                                                                                                    |                                                                              |                              |                          |                                                                                                    |                            |                                                                                                    |                               |
| 30x<br>$^\prime\!\! 31x$ |                                     |                                                                                                    |                                                                              |                              | $\mathcal{A}$            |                                                                                                    |                            |                                                                                                    | $^{\prime\prime}$ Cx          |
|                          |                                     |                                                                                                    |                                                                              |                              |                          |                                                                                                    |                            |                                                                                                    |                               |
| 32x                      |                                     |                                                                                                    |                                                                              |                              |                          |                                                                                                    | Ö                          |                                                                                                    | $^{\prime\prime} \textrm{Dx}$ |
| $\sqrt{33x}$             |                                     |                                                                                                    |                                                                              |                              | Ű                        |                                                                                                    |                            | $\beta$                                                                                                    |                               |
| 34x                      |                                     |                                                                                                    |                                                                              |                              | $\mathring{\alpha}$      |                                                                                                    |                            |                                                                                                    | $^{\prime\prime}$ Ex          |
| $^\prime 35x$            |                                     |                                                                                                    |                                                                              |                              |                          |                                                                                                    |                            |                                                                                                    |                               |
| 36x                      |                                     |                                                                                                    |                                                                              |                              |                          |                                                                                                    | $\H{\sigma}$               |                                                                                                    | $^{\prime\prime}$ Fx          |
| $\sqrt[2]{3}\sqrt[2]{x}$ |                                     |                                                                                                    |                                                                              |                              | $\H\omega$               |                                                                                                    |                            | $\beta$                                                                                                    |                               |
|                          | $^{\prime\prime}8$                  | $^{\prime\prime}$ 9                                                                                                    | $^{\prime\prime} \text{A}$                                                   | $^{\prime\prime} \texttt{B}$ | $^{\prime\prime}$ C      | $^{\prime\prime} \mathrm{D}$                                                                                                    | $^{\prime\prime}{\rm E}$   | $^{\prime\prime}{\rm F}$                                                                                                    |                               |

Bild 4: Fonttabelle der Schulausgangsschrift wesasl14.

|                                     | $\theta$                    | $^\prime1$               | $^{\prime}2$               | $\ensuremath{\mathcal{G}}$ | $\sqrt{4}$                   | $\sqrt{5}$                   | $^\prime 6$              | $\gamma$                  |                               |
|-------------------------------------|-----------------------------|--------------------------|----------------------------|----------------------------|------------------------------|------------------------------|--------------------------|---------------------------|-------------------------------|
| $\overline{\theta}$                 |                             |                          |                            |                            |                              |                              |                          |                           | $^{\prime\prime}$ Ox          |
| $\hat{U}$                           |                             |                          |                            |                            |                              |                              | $\langle$                | $\bar{\lambda}$           |                               |
| $\it '02x$                          | $\overline{\mathbf{r}}$     |                          | $\boldsymbol{\theta}$      | $\langle\!\langle$         | $\lambda$                    | $\qquad \qquad -$            | $\overline{\phantom{0}}$ | $\overline{\epsilon}$     | $^{\prime\prime}1x$           |
| $\sqrt{03x}$                        | $\mathcal{L}_{\mathcal{A}}$ | $\mathcal{S}$            |                            |                            | sI.                          | $\beta$                      | $\beta\!\!\!\!/\,\sim$   | $\frac{4}{7}$             |                               |
| $\partial \mathcal{L}$              |                             | Ţ                        | $\boldsymbol{\mathcal{H}}$ | $\#$                       | $\sqrt[6]{}$                 | $\overline{\mathscr{L}}$     | $\overline{\mathcal{L}}$ |                           |                               |
| $\sqrt{05x}$                        |                             |                          | $\overline{\ast}$          | $\overline{+}$             | $\bar{t}$                    | $\frac{1}{\sqrt{2}}$         | $\star$                  |                           | $^{\prime\prime}2x$           |
| $\hat{z}$                           | $\overline{O}$              | $\overline{\Lambda}$     | $\overline{2}$             | $\overline{\beta}$         | $\overline{4}$               | $\overline{5}$               | $\overline{6}$           | $\overline{\overline{f}}$ | $^{\prime\prime}3x$           |
| $\partial\mathcal{U}x$              | $\overline{8}$              | $\overline{g}$           | $\frac{1}{2}$              | $\dot{\vec{r}}$            | $\bar{<}$                    | $\qquad \qquad =$            | $\, > \,$                | $rac{1}{2}$               |                               |
| $^\prime 10x$                       | $\overline{\omega}$         | $\overline{\mathcal{A}}$ | $\overline{B}$             | $\overline{C}$             | $\overline{D}$               | $\overline{\mathcal{E}}$     | $\overline{\digamma}$    | $\overline{G}$            | $^{\prime\prime}4x$           |
| $^\prime 11x$                       | #                           | $\overline{J}$           | $\overline{\mathcal{X}}$   | $\overline{\mathcal{K}}$   | $\mathcal{L}$                | M                            | $\overline{\mathcal{N}}$ | $\overline{O}$            |                               |
| $^\prime 12x$                       | $\overline{P}$              | $\overline{\mathbb{Q}}$  | $\overline{\mathcal{R}}$   | $\overline{S}$             | $\overline{\top}$            | $\omega$                     | $\overline{V}$           | $\overline{\mathscr{W}}$  | $^{\prime\prime}$ 5x          |
| 13x                                 | $\overline{\chi}$           | $\mathcal{Y}$            | $\mathcal{Z}$              |                            |                              |                              |                          |                           |                               |
| '1/x                                |                             | $\alpha$                 | $\overline{\mathcal{C}}$   | $\mathcal{C}^{\prime}$     | $d\checkmark$                | $\mathcal{O}^{\prime}$       | f                        | ${\mathcal{Y}}$           | $^{\prime\prime}$ 6x          |
| $^\prime 15x$                       | h                           | $\dot{\nu}$              | $\dot{\mathcal{X}}$        | k                          | $\overline{\ell}$            | m                            | $\,$ $\,$                | $\sigma$                  |                               |
| $^\prime16x$                        | $\sim$                      | $\gamma$                 | $\bar{r}$                  | $\overleftarrow{c}$        | $\downarrow$                 | $\bar{w}$                    | $\bar{U}^*$              | $\omega$                  |                               |
| $^\prime 17 x$                      | $\chi\!\!\sim$              | $\gamma$                 | $\mathcal{Y}$              |                            |                              |                              |                          | $\bar{\mathcal{L}}$       | $^{\prime\prime}$ 7 x         |
| $\overline{20x}$                    | $\epsilon$                  |                          |                            |                            |                              |                              |                          |                           | $^{\prime\prime}8x$           |
| $21x$                               |                             |                          |                            |                            |                              |                              |                          |                           |                               |
| 22x                                 |                             |                          |                            |                            |                              |                              |                          |                           | $''\rm 9x$                    |
| $2\beta x$                          |                             |                          |                            |                            |                              |                              |                          | $\overline{\mathcal{S}}$  |                               |
| 30x                                 |                             |                          |                            |                            | $\ddot{\mathcal{A}}$         |                              |                          |                           | $^{\prime\prime}$ Cx          |
| $\mathcal{I}\mathcal{I}\mathcal{I}$ |                             |                          |                            |                            |                              |                              |                          |                           |                               |
| $\sqrt{32x}$                        |                             |                          |                            |                            |                              |                              | $\overline{O}$           |                           | $^{\prime\prime} \textrm{Dx}$ |
| 33x                                 |                             |                          |                            |                            | Ü                            |                              |                          |                           |                               |
| 34x                                 |                             |                          |                            |                            | $\ddot{\boldsymbol{\alpha}}$ |                              |                          |                           | $^{\prime\prime}{\rm Ex}$     |
| 35x                                 |                             |                          |                            |                            |                              |                              |                          |                           |                               |
| $^\prime 36x$                       |                             |                          |                            |                            |                              |                              | $\ddot{\sigma}$          |                           | $^{\prime\prime}{\rm Fx}$     |
| $\sqrt{37}x$                        |                             |                          |                            |                            | $\ddot{\omega}$              |                              |                          | $\beta$                   |                               |
|                                     | $^{\prime\prime}8$          | $^{\prime\prime}$ 9      | $^{\prime\prime} \text{A}$ | $^{\prime\prime}{\rm B}$   | $^{\prime\prime} \text{C}$   | $^{\prime\prime} \mathrm{D}$ | $^{\prime\prime}{\rm E}$ | $^{\prime\prime}{\rm F}$  |                               |

Bild 5: Fonttabelle der Vereinfachten Ausgangsschrift wevasl14.